#### Problem solving by search II

Tomáš Svoboda, Matěj Hoffmann, and Petr Pošík

[Vision for Robots and Autonomous Systems,](http://cyber.felk.cvut.cz/vras) [Center for Machine Perception](http://cmp.felk.cvut.cz) [Department of Cybernetics](http://cyber.felk.cvut.cz) [Faculty of Electrical Engineering,](http://fel.cvut.cz) [Czech Technical University in Prague](http://cvut.cz)

March 3, 2023

#### **Outline**

- $\blacktriangleright$  Graph search
- $\blacktriangleright$  Heuristics (how to search faster)
- $\blacktriangleright$  Greedy
- ▶ A<sup>\*</sup>. A-star search.

#### A Maze, what could possibly go wrong?

4

0 1 2 3

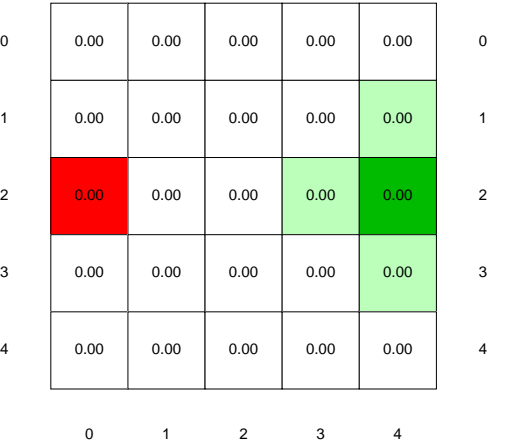

0 1

<https://youtu.be/WKSoedfRZQ4>

#### Tree search the maze

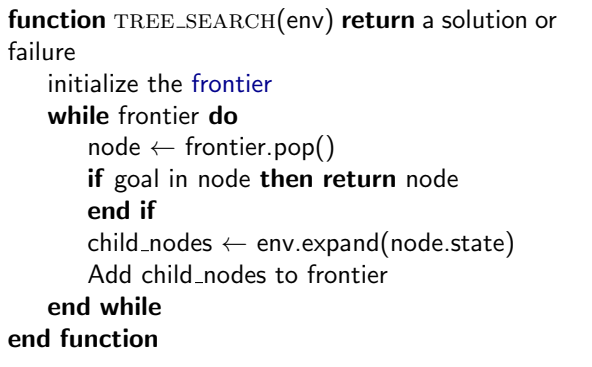

#### $\Omega$  $\overline{1}$ 2 3 4

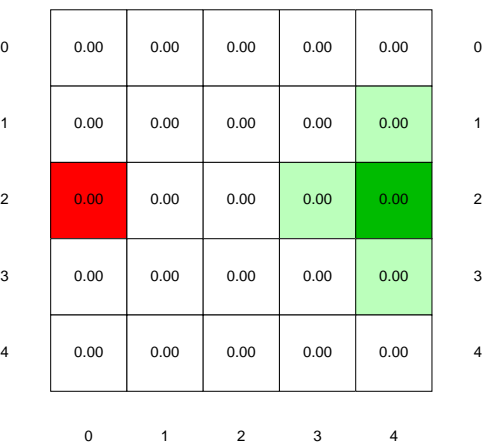

#### function GRAPH\_SEARCH(env) return a solution or failure init frontier by the start state

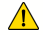

#### function GRAPH\_SEARCH(env) return a solution or failure

init frontier by the start state initialize the explored set to be empty while frontier do

#### $node \leftarrow frontier.pop()$ add node.state to explored if goal in node then return node end if

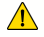

```
function GRAPH_SEARCH(env) return a solution or failure
   init frontier by the start state
   initialize the explored set to be empty
   while frontier do
       node \leftarrow frontier.pop()add node.state to explored
       if goal in node then return node
       end if
       child\_nodes \leftarrow env.expand(node.state)for all child nodes do
```
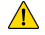

function GRAPH\_SEARCH(env) return a solution or failure init frontier by the start state initialize the explored set to be empty while frontier do  $node \leftarrow frontier.pop()$ add node.state to explored if goal in node then return node end if  $child\_nodes \leftarrow env.expand(node.state)$ for all child nodes do if child node.state not in explored then . What about frontier? add nodes to frontier

function GRAPH\_SEARCH(env) return a solution or failure init frontier by the start state initialize the explored set to be empty while frontier do  $node \leftarrow frontier.pop()$ add node.state to explored if goal in node then return node end if  $child\_nodes \leftarrow env.expand(node.state)$ for all child nodes do if child node.state not in explored then . What about frontier? add nodes to frontier end if end for end while end function

function GRAPH\_SEARCH(env) return a solution or failure init frontier by the start state initialize the explored set to be empty while frontier do  $node \leftarrow frontier.pop()$ add node.state to explored if goal in node then return node end if  $child\_nodes \leftarrow env.expand(node.state)$ for all child nodes do if child node.state not in explored then . What about frontier? add nodes to frontier end if end for end while end function

Do not forget: node is not the same as state!

function GRAPH\_SEARCH(env) return a solution or failure init frontier by the start state initialize the explored set to be empty while frontier do  $node \leftarrow frontier.pop()$ add node.state to explored if goal in node then return node end if  $child\_nodes \leftarrow env.expand(node.state)$ for all child nodes do if child node state not in explored then  $\triangleright$  What about frontier? add nodes to frontier end if end for end while end function

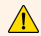

Do not forget: node is not the same as state!

#### function BFS\_GRAPH\_SEARCH(env) return a solution or failure

```
node \leftarrow env.observe()frontier \leftarrow FIFOaueuefnode)explored \leftarrow set()
```
end function 6/26

#### function BFS\_GRAPH\_SEARCH(env) return a solution or failure

```
node \leftarrow env.observe()frontier \leftarrow FIFOaueuefnode)explored \leftarrow set()
  while frontier not empty do
     node \leftarrow frontier.pop()explored.add(node.state) . Add state, not node!
     child\_nodes \leftarrow env.expand(node.state)end function 6/26
```
#### function BFS\_GRAPH\_SEARCH(env) return a solution or failure

```
node \leftarrow env.observe()frontier \leftarrow FIFOaueuefnode)explored \leftarrow set()
while frontier not empty do
   node \leftarrow frontier.pop()explored.add(node.state) . Add state, not node!
   child\_nodes \leftarrow env.expand(node.state)for all child nodes do
```

```
end function 6/26
```
#### function BFS\_GRAPH\_SEARCH(env) return a solution or failure

```
node \leftarrow env.observe()frontier \leftarrow FIFOaueuefnode)explored \leftarrow set()
while frontier not empty do
   node \leftarrow frontier.pop()explored.add(node.state) . Add state, not node!
   child\_nodes \leftarrow env.expand(node.state)
```
for all child nodes do

if child node state not in explored and not in frontier then

```
end function 6/26
```
#### function BFS\_GRAPH\_SEARCH(env) return a solution or failure

 $node \leftarrow env.observe()$  $frontier \leftarrow FIFOaueuefnode)$ 

explored  $\leftarrow$  set()

while frontier not empty do

 $node \leftarrow frontier.pop()$ 

explored.add(node.state) . Add state, not node!

 $child\_nodes \leftarrow env.expand(node.state)$ 

for all child nodes do

if child node state not in explored and not in frontier then if child node contains Goal then return child node end function 6/26

#### function BFS\_GRAPH\_SEARCH(env) return a solution or failure

 $node \leftarrow env.observe()$  $frontier \leftarrow FIFOaueuefnode)$ 

explored  $\leftarrow$  set()

while frontier not empty do

 $node \leftarrow frontier.pop()$ 

explored.add(node.state) . Add state, not node!

child\_nodes  $\leftarrow$  env.expand(node.state)

for all child nodes do

if child node state not in explored and not in frontier then if child node contains Goal then return child node end if frontier.insert(child\_node)

end function 6/26

#### function BFS\_GRAPH\_SEARCH(env) return a solution or failure

 $node \leftarrow env.observe()$ frontier ← FIFOqueue(node)

explored  $\leftarrow$  set()

while frontier not empty do

 $node \leftarrow frontier.pop()$ 

explored.add(node.state) . Add state, not node!

child\_nodes  $\leftarrow$  env.expand(node.state)

for all child nodes do

if child node state not in explored and not in frontier then if child node contains Goal then return child node end if frontier.insert(child\_node) end if end for end while

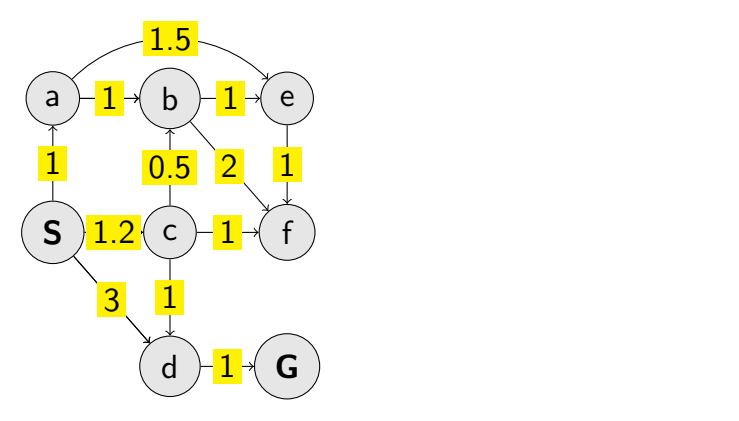

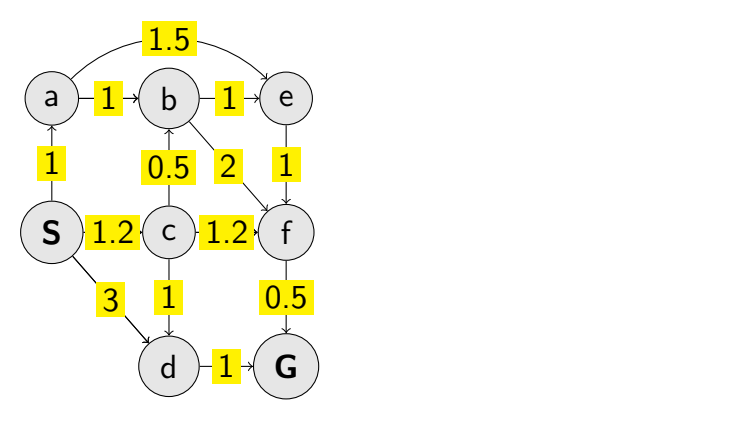

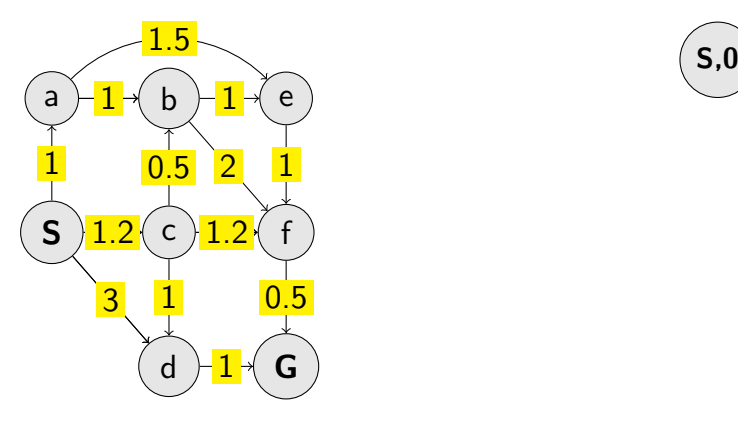

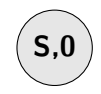

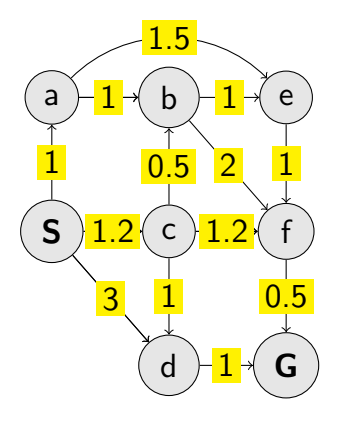

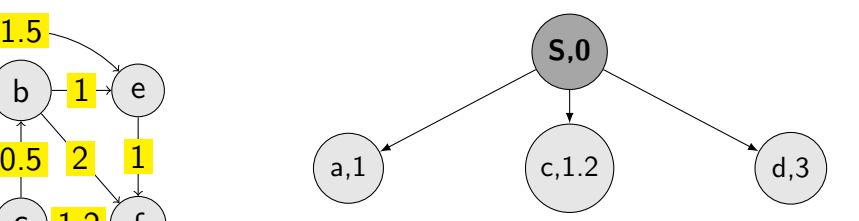

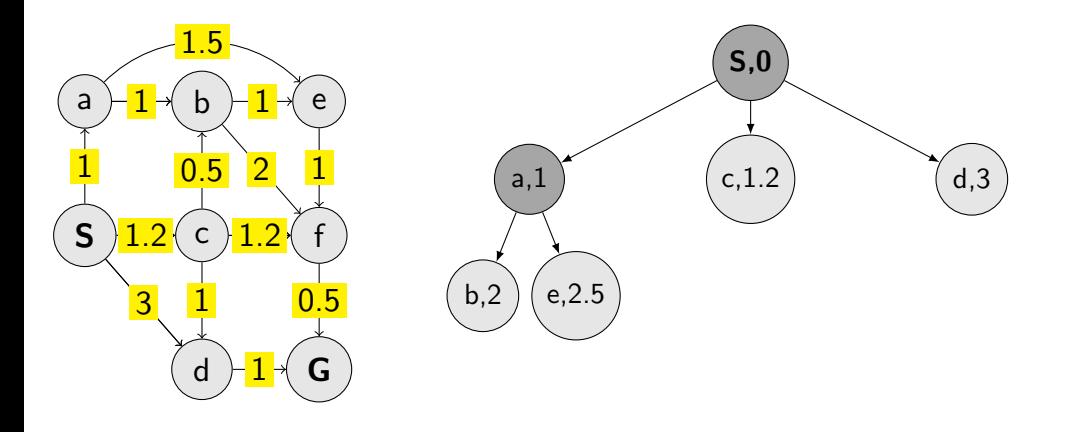

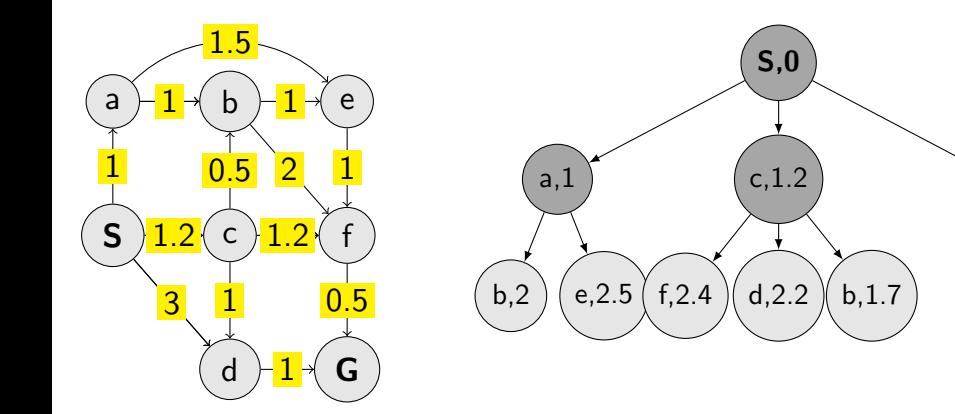

d,3

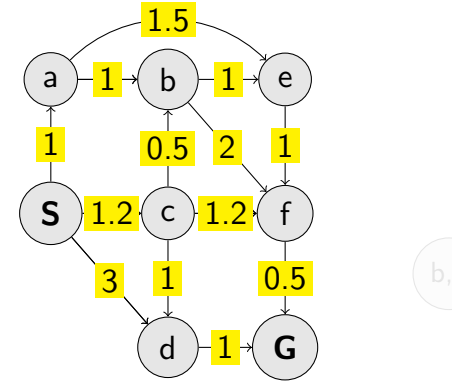

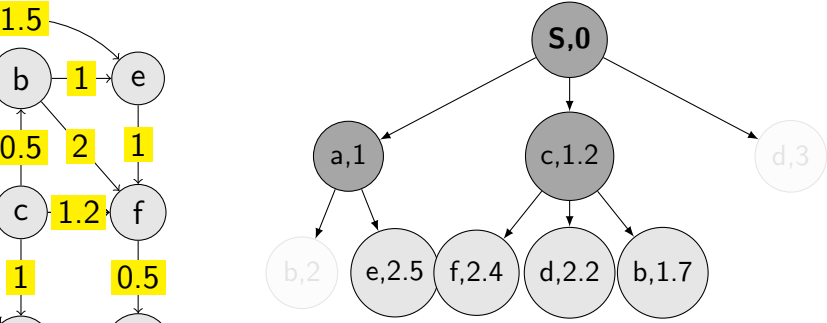

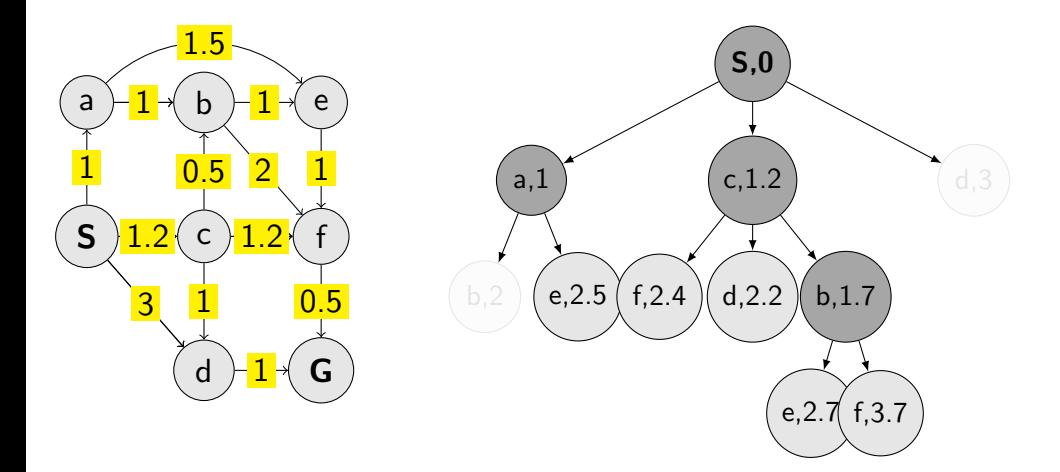

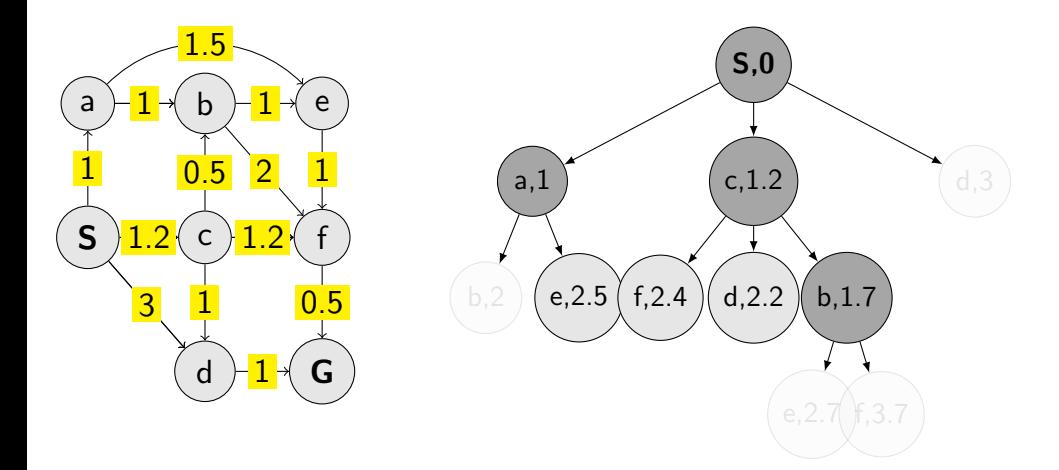

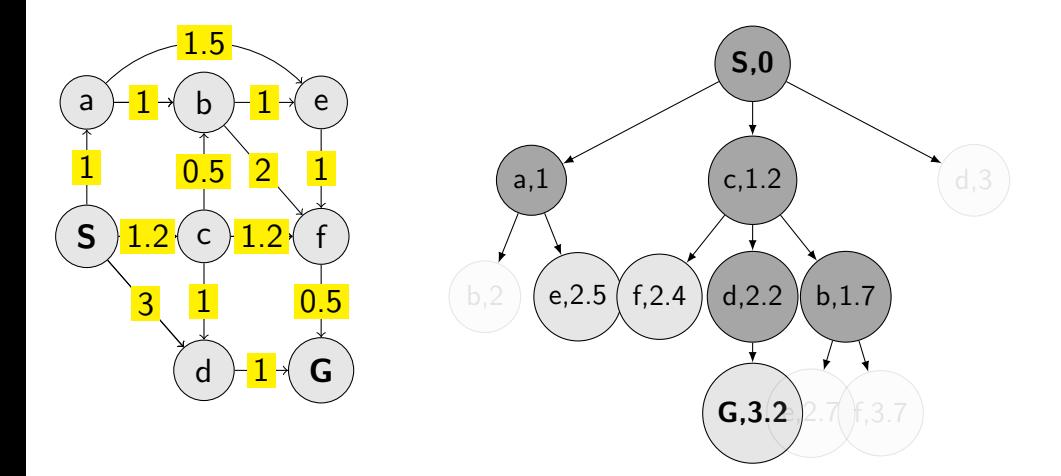

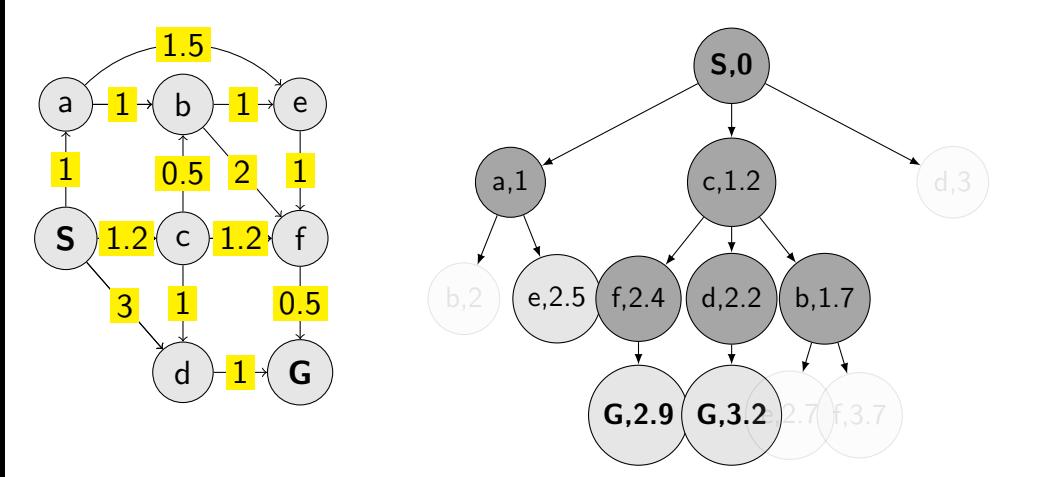

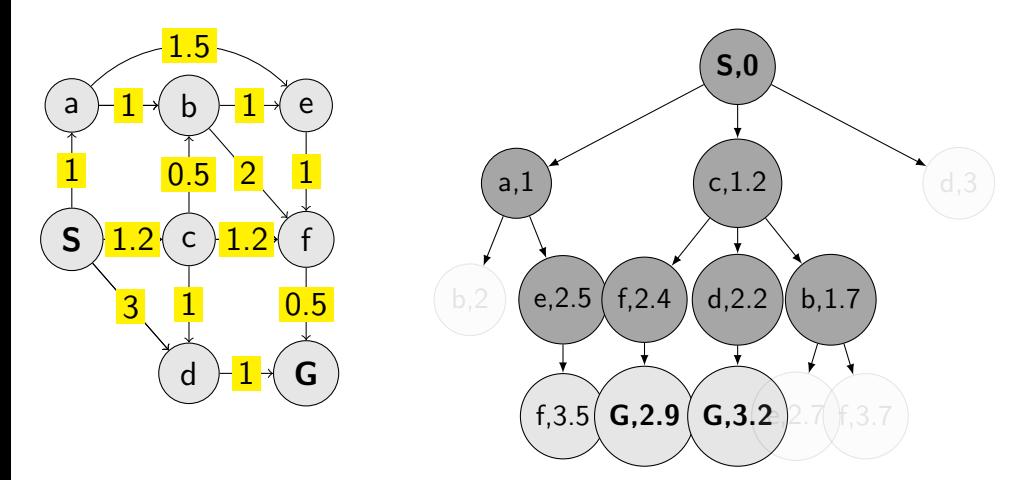

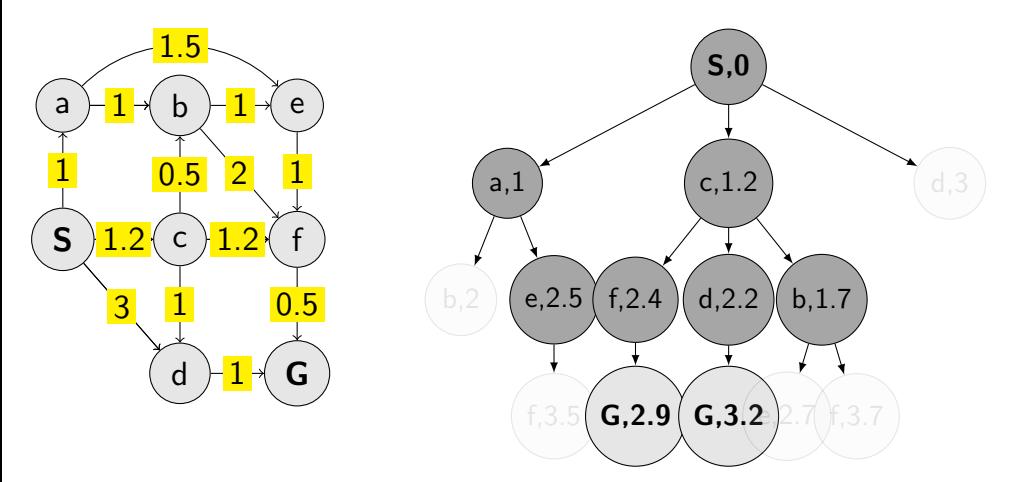

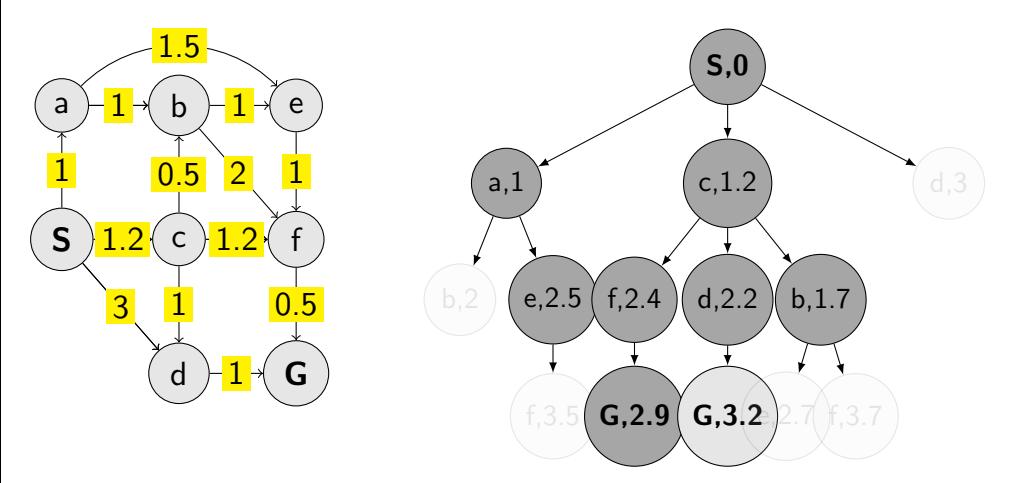

#### function UCS\_GRAPH\_SEARCH(env) return a solution or failure

```
node \leftarrow env.observe()frontier ← priority_queue(node) . path_cost for ordering \triangleright path_cost for ordering
explored \leftarrow set()
```
end function **8/26** 

#### function UCS\_GRAPH\_SEARCH(env) return a solution or failure

```
node \leftarrow env.observe()frontier ← priority_queue(node) . path_cost for ordering \triangleright path_cost for ordering
explored \leftarrow set()
while frontier not empty do
   node \leftarrow frontier.pop()if node contains Goal then return node \triangleright check here!
   end if
```

```
end function 8/26
```
#### function UCS\_GRAPH\_SEARCH(env) return a solution or failure

```
node \leftarrow env.observe()frontier ← priority_queue(node) . path_cost for ordering \triangleright path_cost for ordering
  exploreed \leftarrow set()while frontier not empty do
     node \leftarrow frontier.pop()if node contains Goal then return node \triangleright check here!
     end if
     explored.add(node.state)
     child_nodes \leftarrow env.expand(node.state)
end function 8/26
```
#### function UCS\_GRAPH\_SEARCH(env) return a solution or failure

```
node \leftarrow env.observe()frontier ← priority_queue(node) . path_cost for ordering \triangleright path_cost for ordering
exploreed \leftarrow set()while frontier not empty do
   node \leftarrow frontier.pop()if node contains Goal then return node \triangleright check here!
   end if
   explored.add(node.state)
   child_nodes \leftarrow env.expand(node.state)
   for all child nodes do
```
end function **8/26** 

#### function UCS\_GRAPH\_SEARCH(env) return a solution or failure

```
node \leftarrow env.observe()frontier ← priority_queue(node) . path_cost for ordering \triangleright path_cost for ordering
  explored \leftarrow set()
  while frontier not empty do
     node \leftarrow frontier.pop()if node contains Goal then return node \Box check here!
     end if
     explored.add(node.state)
     child\_nodes \leftarrow env.expand(node.state)for all child nodes do
        if child node state not in explored and not in frontier then
           frontier.insert(child_node)
        else if child node state in frontier with higher cost then
           replace that node with the child node
        end if
     end for
  end while
end function 8/26
```
#### Few examples of search strategies so far

 $\mathbf{0}$ 1 2 3 4 5 6 7 8 9 10

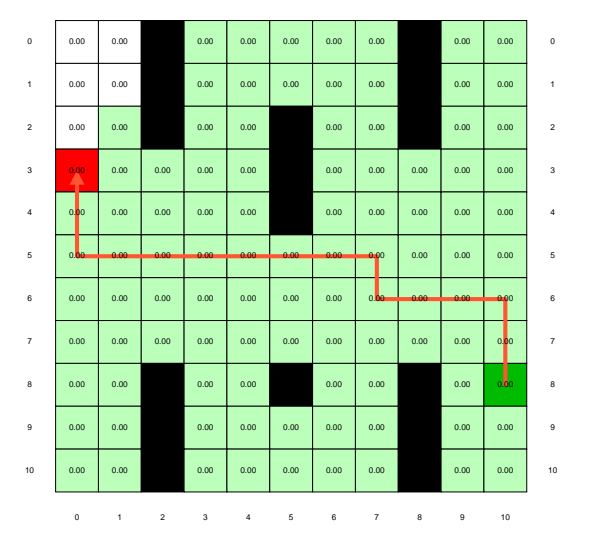

#### Run the demos.

#### What is wrong with UCS and other strategies?

0 1 2 3 4 5 6 7 8 9 10

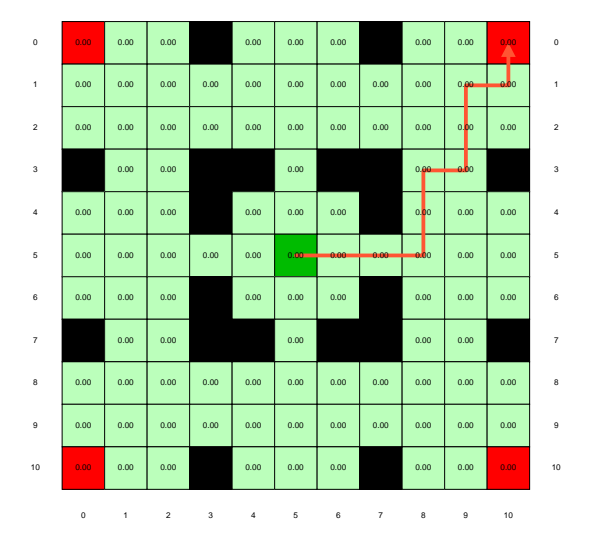

#### Run the demo, or see <https://youtu.be/TT5MY8xCgAg>  $_{10/26}$

Selecting next node to expand/visit (pop operation):

 $\mathtt{node} \leftarrow \text{ argmin } f(n)$ n∈frontier

#### What is  $f(n)$  for DFS, BFS, and UCS?

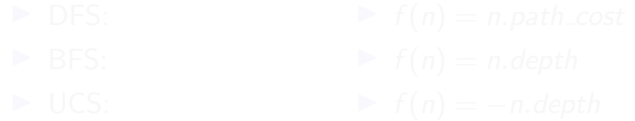

Selecting next node to expand/visit (pop operation):

 $\mathtt{node} \leftarrow \text{ argmin } f(n)$ n∈frontier

What is  $f(n)$  for DFS, BFS, and UCS?

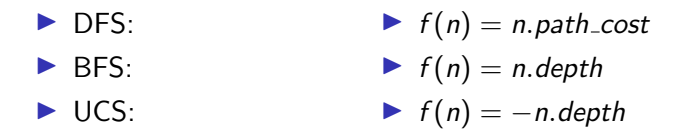

Selecting next node to expand/visit (pop operation):

 $\mathtt{node} \leftarrow \text{ argmin } f(n)$ n∈frontier

What is  $f(n)$  for DFS, BFS, and UCS?

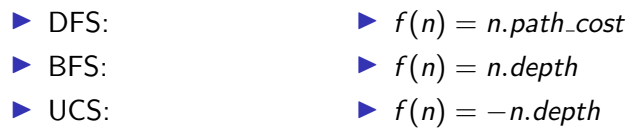

The good: (one) frontier as a priority queue (I.e., priority queue will work universally. Still, stack (LIFO) and queue (FIFO) are (conceptually) the perfect data structures for DFS and BFS, respectively.)

Selecting next node to expand/visit (pop operation):

 $\mathtt{node} \leftarrow \text{ argmin } f(n)$ n∈frontier

What is  $f(n)$  for DFS, BFS, and UCS?

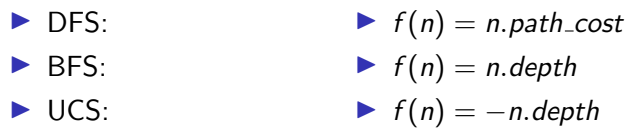

The good: (one) frontier as a priority queue (I.e., priority queue will work universally. Still, stack (LIFO) and queue (FIFO) are (conceptually) the perfect data structures for DFS and BFS, respectively.) The bad: All the  $f(n)$  correspond to the cost from n to the start - only backward cost; cost-to-come (to  $n$ ).

#### How far are we from the goal cost-to-go  $?$  – Heuristics

- $\triangleright$  A function that estimates how close a *state* is to the goal.
- $\blacktriangleright$  Designed for a particular problem.
- $\blacktriangleright$  h(n.state) it is function of the state (attribute of node)
- It is often shortened as  $h(n)$  heuristic value of node n.

#### Example of heuristics

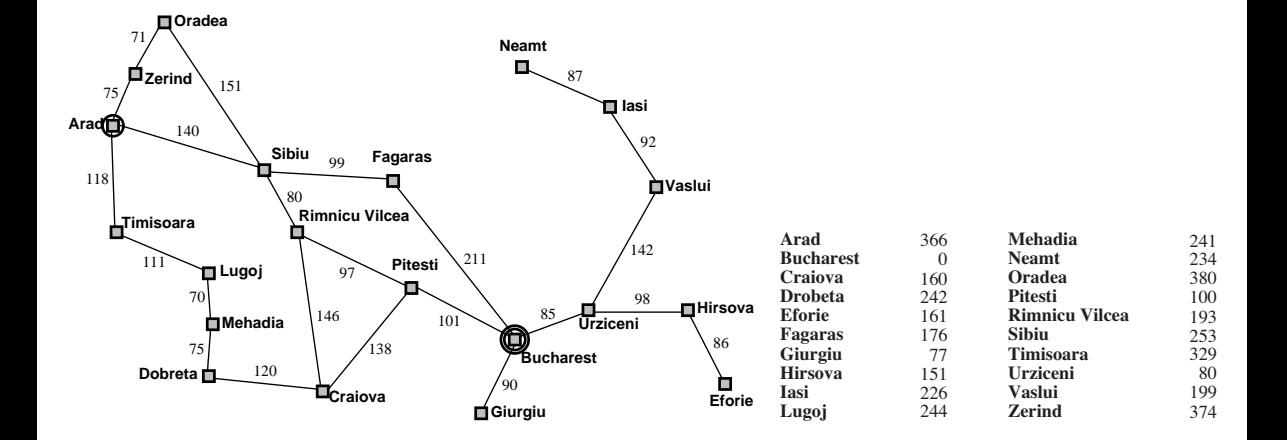

Greedy, take the  $n^* = \operatorname{argmin}_{n \in \text{frontier}} h(n)$ 

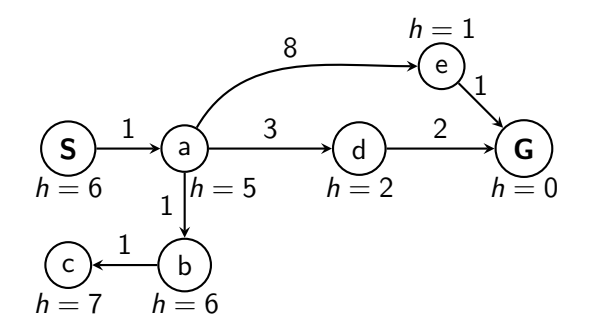

Greedy, take the  $n^* = \operatorname{argmin}_{n \in \text{frontier}} h(n)$ 

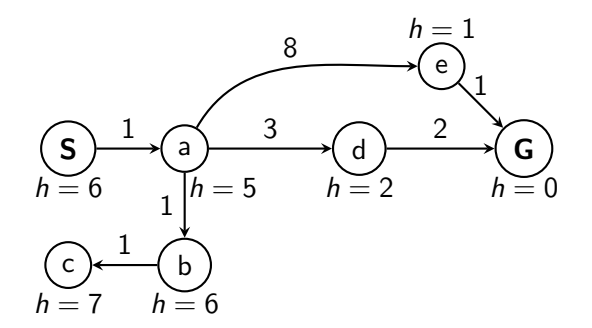

What is wrong (and nice) with the Greedy?

### A ∗ combines UCS and Greedy

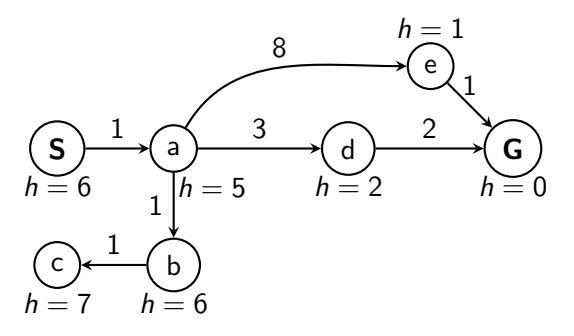

UCS orders by backward (path) cost  $g(n)$ Greedy uses heuristics (goal proximity)  $h(n)$ 

### A ∗ combines UCS and Greedy

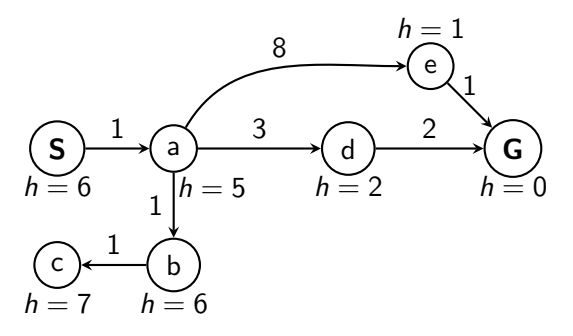

UCS orders by backward (path) cost  $g(n)$ Greedy uses heuristics (goal proximity)  $h(n)$ 

A<sup>\*</sup> orders nodes by:  $f(n) = g(n) + h(n)$ 

# When to stop  $A^*$ ?

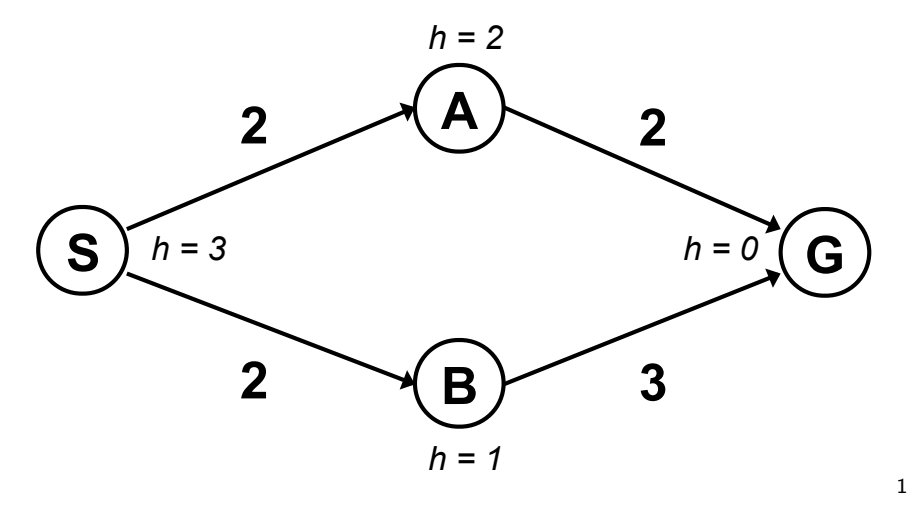

When poping G from frontier.<br>
Manual 2010, Manual 2010, Manual 2010, Manual 2010, Manual 2010, Manual 2010, Manual 2010, Manual 2010, Manua

<sup>&</sup>lt;sup>1</sup> Graph example: Dan Klein and Pieter Abbeel

# When to stop  $A^*$ ?

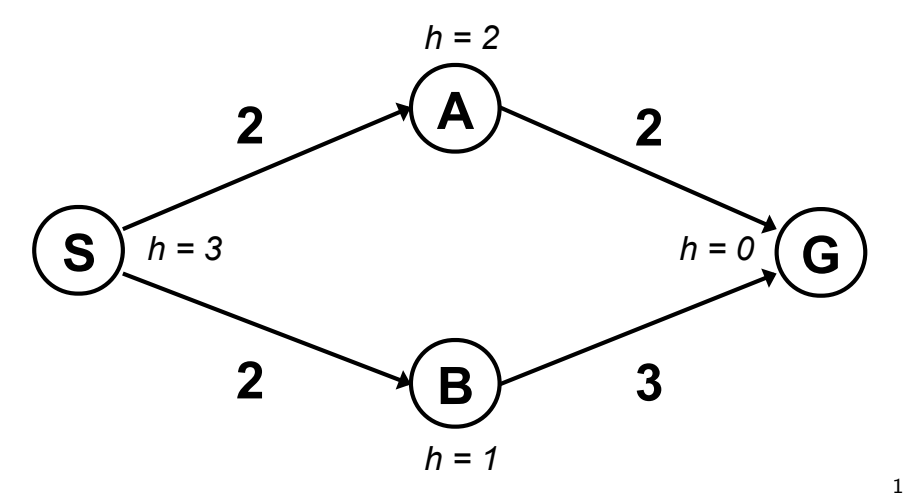

When poping  $G$  from frontier.<br> $\frac{1}{10}$ 

<sup>&</sup>lt;sup>1</sup>Graph example: Dan Klein and Pieter Abbeel

Is A<sup>∗</sup> optimal?

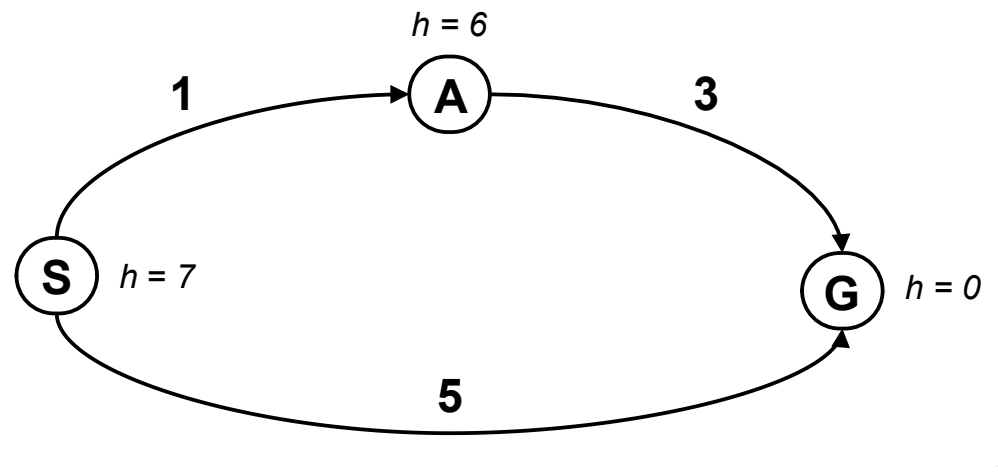

2

<sup>&</sup>lt;sup>2</sup>Graph example: Dan Klein and Pieter Abbeel ! Actual#bad#goal#cost#<#es)mated#good#goal#cost#

Is A<sup>∗</sup> optimal?

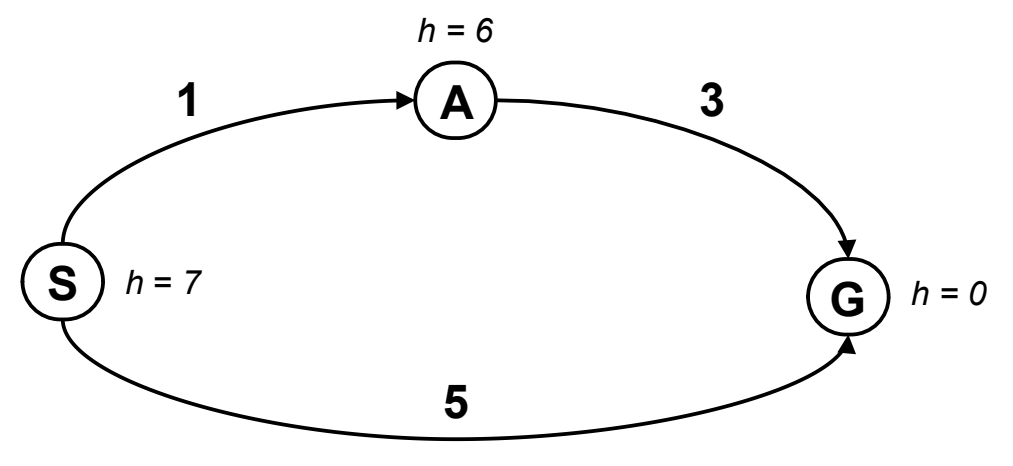

! Actual#bad#goal#cost#<#es)mated#good#goal#cost#

2

What is the problem?

**EXAMPLE IS the problem:**<br><sup>2</sup>Graph example: Dan Klein and Pieter Abbeel

What is the right  $h(A)$ ?

A:  $0 \le h(A) \le 4$ B:  $h(A) \leq 3$ C:  $0 \le h(A) \le 3$ D:  $0 \leq h(A)$ 

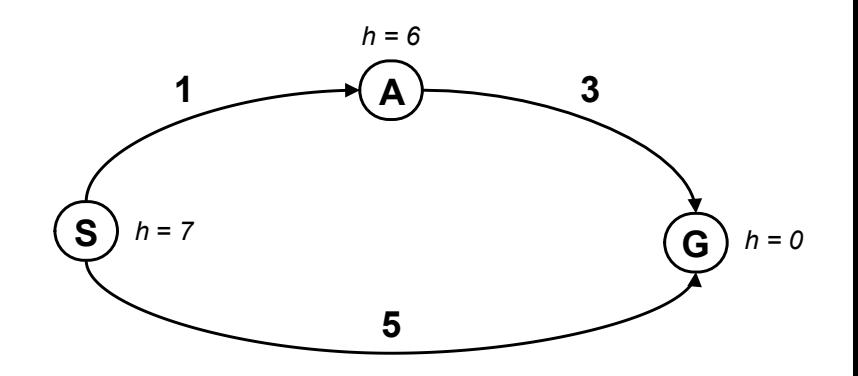

A heuristic function  $h$  is admissible if:

$$
h(n) \leq \csc(n.\text{state}, \text{Goal}_{\text{nearest}})
$$
  

$$
h(\text{Goal}) = 0
$$

### Optimality of A<sup>∗</sup> tree search

 $A^*$  is optimal if  $h(n)$  is admissible.

```
function GRAPH_SEARCH(env)
   frontier.insert(startnode)
   explored \leftarrow set()while frontier do
       node \leftarrow frontier.pop()if goal in node then return node
       end if
       child\_nodes \leftarrow env.expand(node.state)explored.add(node.state)
       for all child nodes do
           if child_node.state not in explored then
               frontier.insert(child_node)
           end if
       end for
   end while
end function
```
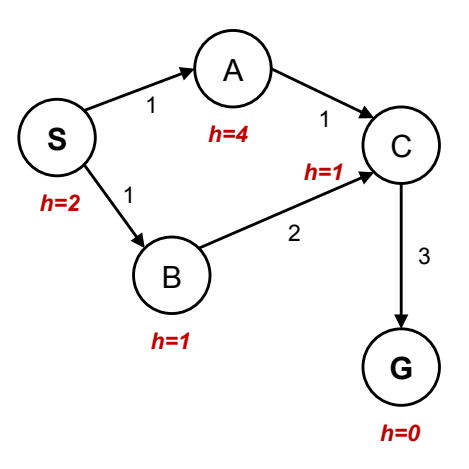

```
function GRAPH_SEARCH(env)
   frontier.insert(startnode)
   explored \leftarrow set()while frontier do
       node \leftarrow frontier.pop()if goal in node then return node
       end if
       child\_nodes \leftarrow env.expand(node.state)explored.add(node.state)
       for all child nodes do
           if child_node.state not in explored then
               frontier.insert(child_node)
           end if
       end for
   end while
end function
```
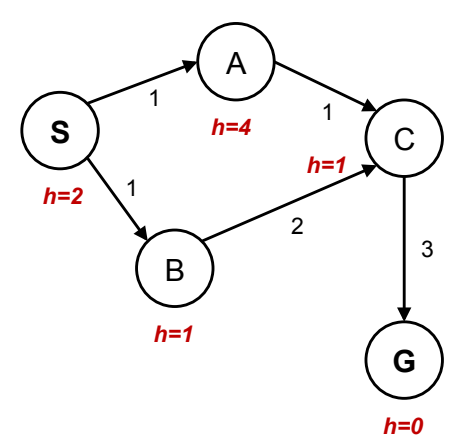

#### What went wrong?

Graph example: Dan Klein and Pieter Abbeel.

#### What would be the proper  $h(A)$ ?  $\overline{S}$

Consider other  $h(s)$  fixed.

A:  $h(A) = 1$ 

B: 
$$
h(A) = 2
$$

C:  $1 \leq h(A) \leq 2$ 

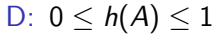

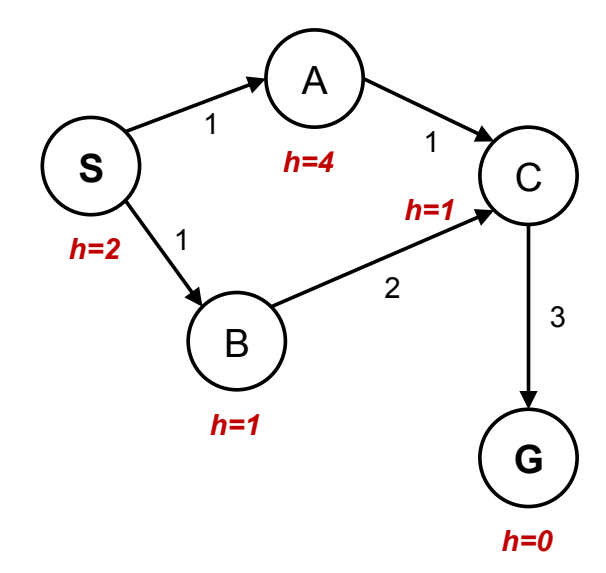

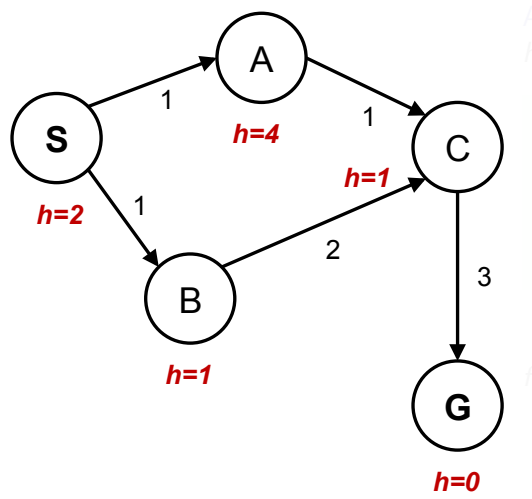

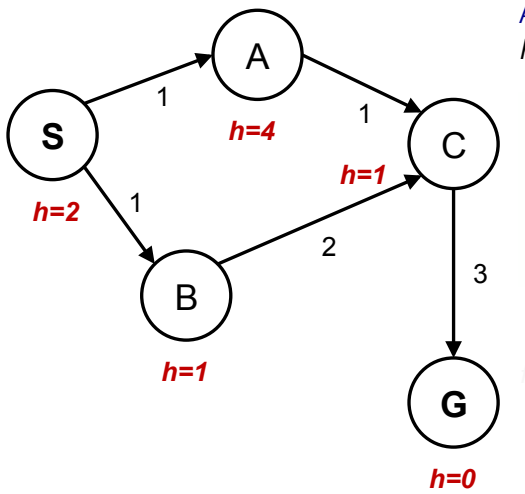

Admissible h:  $h(A)$  < true cost  $A \rightarrow G$ 

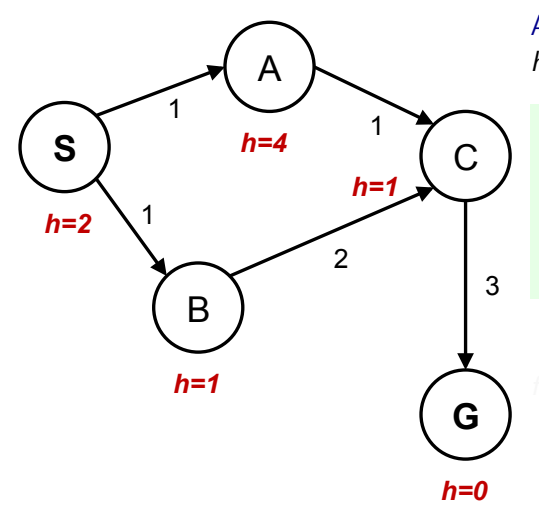

Admissible h:  $h(A)$  < true cost  $A \rightarrow G$ 

 $h(A) - h(C) \le$  true cost  $A \to C$ <br>in general  $n$  and its successor s Consistent h: in general:  $h(n) - h(s) \le$  true cost  $n \to s$  for any pair: node

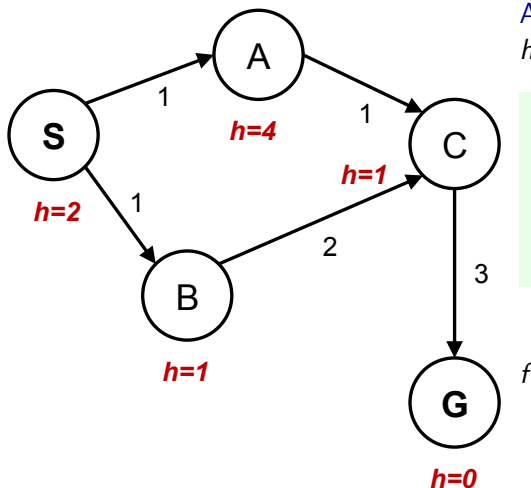

Admissible h:  $h(A)$  < true cost  $A \rightarrow G$ 

 $h(A) - h(C) \le$  true cost  $A \to C$ <br>in general  $n$  and its successor s Consistent h: in general:  $h(n) - h(s) \le$  true cost  $n \to s$  for any pair: node

 $f(n) = g(n) + h(n)$  along a path never decreases!

#### Optimality of A<sup>∗</sup>

- $\blacktriangleright$  admissible *h* for tree search
- $\triangleright$  consistent *h* for graph search
- $\triangleright$  Are all consistent heuristics also admissible?

#### Optimality of A<sup>∗</sup>

- $\blacktriangleright$  admissible *h* for tree search
- $\triangleright$  consistent *h* for graph search
- $\triangleright$  Are all consistent heuristics also admissible?  $h(A) - h(C) \leq \text{cost}(A \to C)$

### Summary

- $\triangleright$  Graph vs Tree search avoid repeating expansions
- $\blacktriangleright$  Effectivness adding heuristic estimates of cost-to-go
- $\triangleright$  Not all heuristics are equally good (admissibility, consistence, informativeness)

#### References, further reading

Some figures from [\[2\]](#page-66-0). Chapter 2 in [\[1\]](#page-66-1) provides a compact/dense intro into search algorithms. (State space) Search algoritmhs are ubiquitous, explanations in many (text)books about Algorithms.

Nice online course from UC Berkeley (CS 188 Into to AI):

[http://ai.berkeley.edu/lecture](http://ai.berkeley.edu/lecture_videos.html) videos.html Lecture: Informed Search.

<span id="page-66-1"></span>[1] Steven M. LaValle. Planning Algorithms. Cambridge, 1st edition, 2006. Online version available at: [http://planning.cs.uiuc.edu.](http://planning.cs.uiuc.edu)

<span id="page-66-0"></span>[2] Stuart Russell and Peter Norvig. Artificial Intelligence: A Modern Approach. Prentice Hall, 3rd edition, 2010. [http://aima.cs.berkeley.edu/.](http://aima.cs.berkeley.edu/)